**,怎么换周期-股识吧**

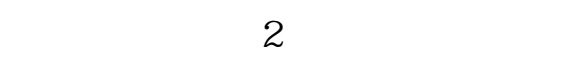

## +100 200

 $=$ rank(A1, \$A, \$A, 0, A1, A1, A5, ank(  $\angle$  0  $S$ .

**股票排序指标公式怎么用~请教老师关于通达信指标排序**

 $\alpha$  , and  $\alpha$  , and  $\alpha$  , and  $\alpha$  , and  $\alpha$ 

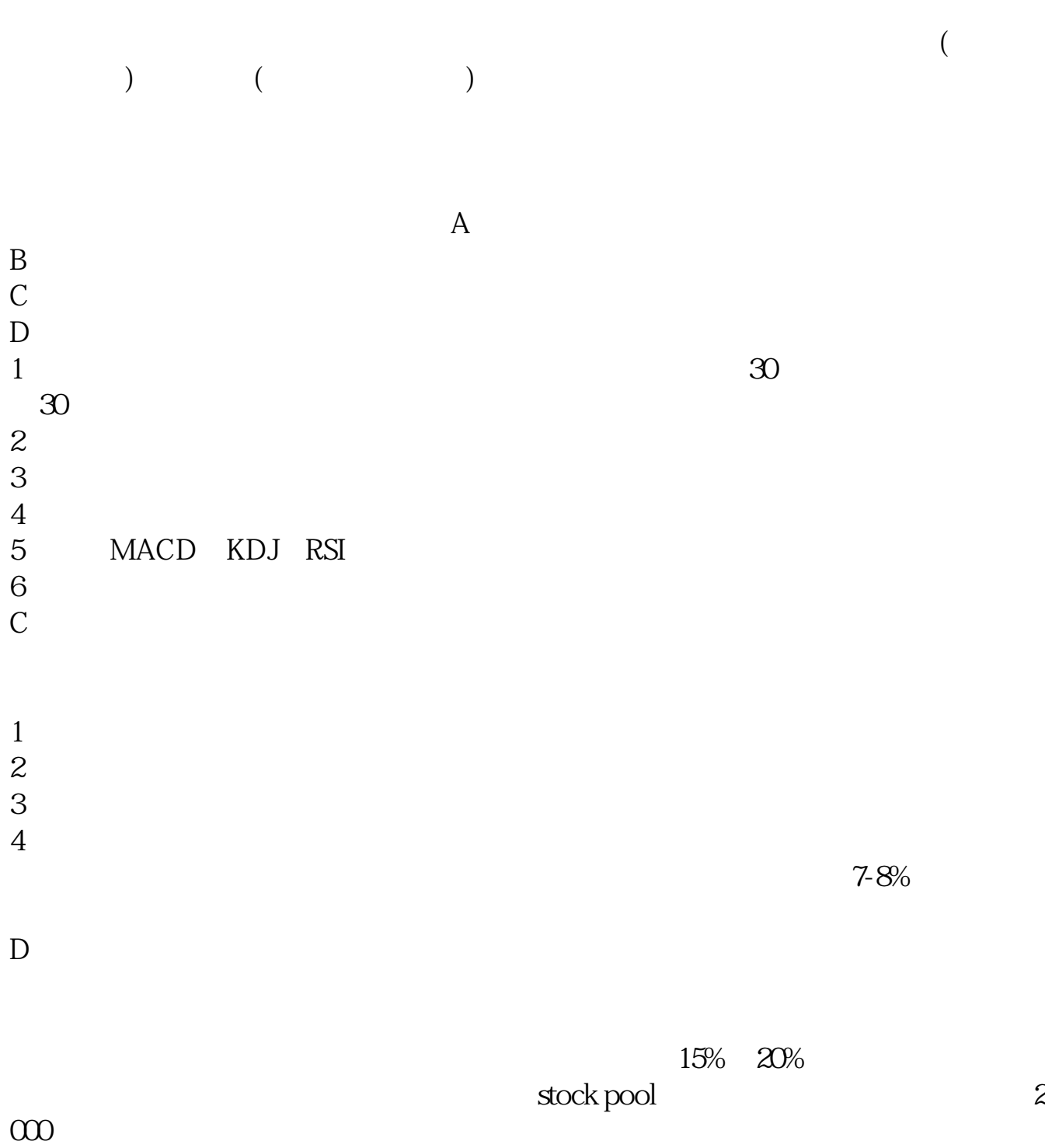

## **MACD**

在指标排序栏,点鼠标右键,选择"更改排序指标"或是"附加排序指标",再选 macd

## $\bf{RANK}$

**w** 

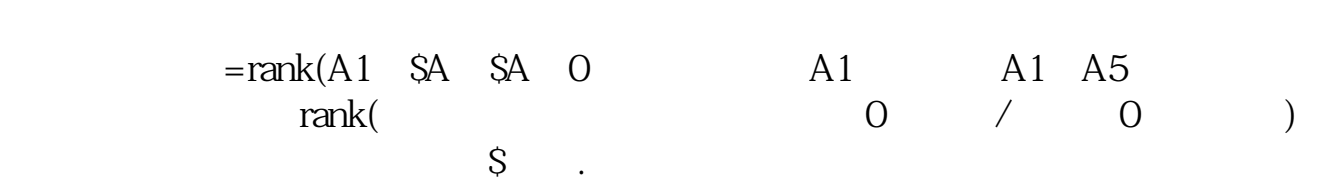

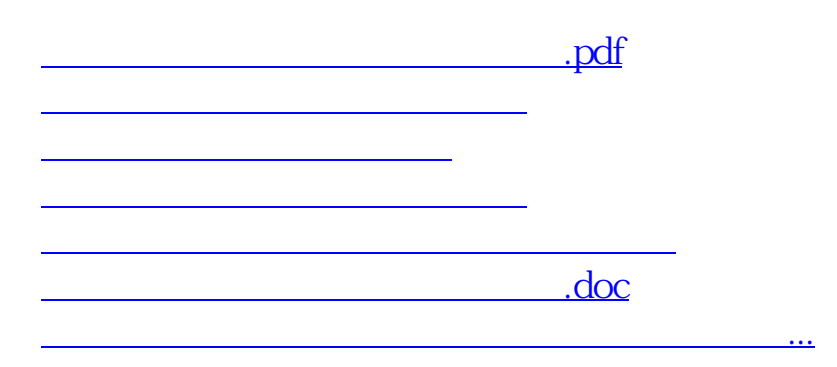

<https://www.gupiaozhishiba.com/read/34868548.html>